## **General Education Worksheet**

Name: Name: Name: Name: Name: Name: Name: Name: Name: Name: Name: Name: Name: Name: Name: Name: Name: Name: Name: Name: Name: Name: Name: Name: Name: Name: Name: Name: Name: Name: Name: Name: Name: Name: Name: Name: Name: On printed unofficial transcript, highlight highest grade received for courses completed below. DO NOT circle a grade/point if class is not complete. All unofficial transcripts from each college attended must be uploaded to the online application. It is the responsibility of the applicant to ensure accurate and truthful information. *CLEP or AP Credit: A copy of the official score report must be attached.* 

**All light grey shaded areas must be complete to be considered. Answer each row, add columns, and calculate totals.**

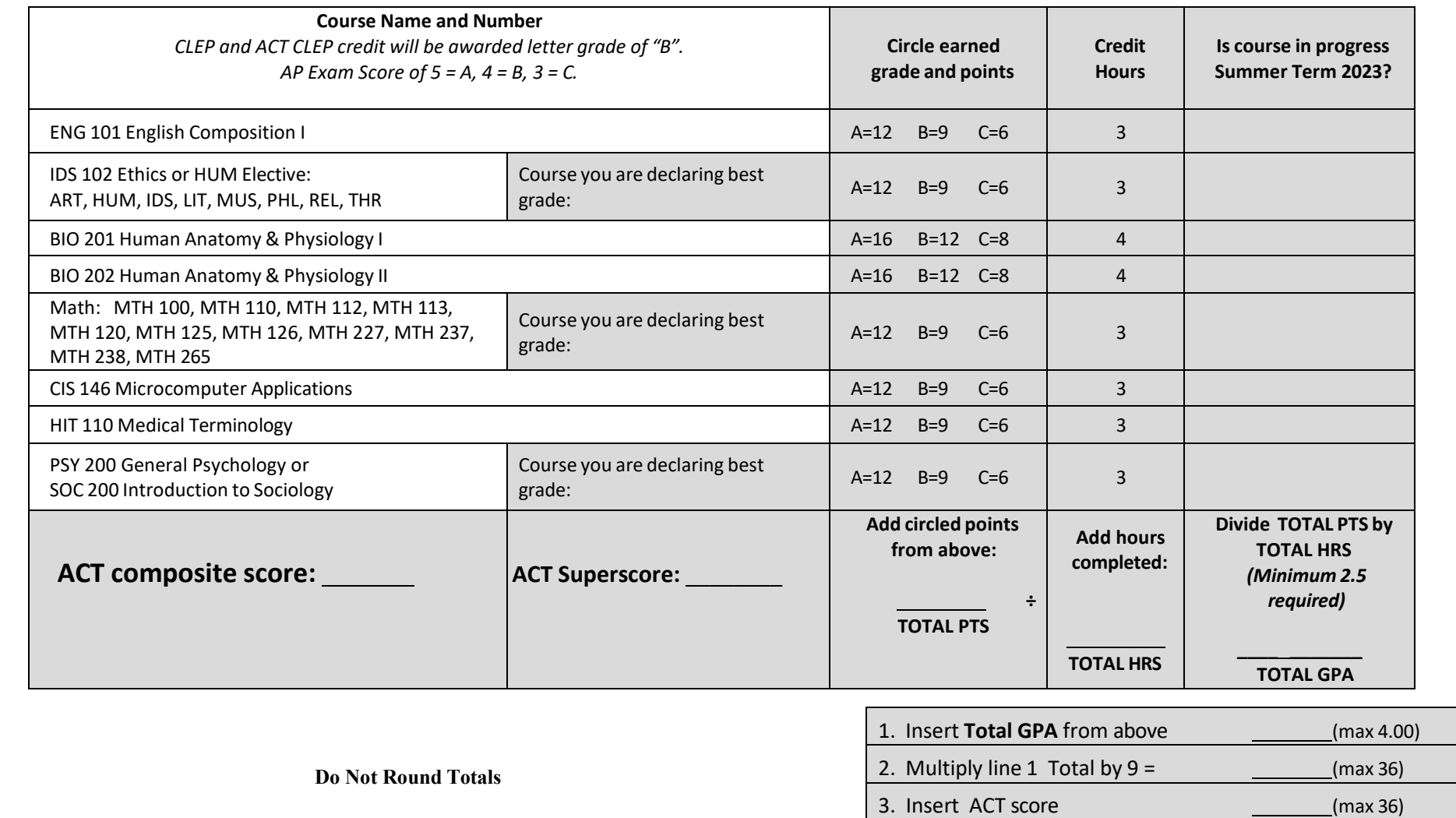

4. Add line 2 and 3 for Total (max 72.00)

Meeting Minimal Requirements Does Not Guarantee Acceptance